# The Fedora Infrastructure FAD Milano 2012

Andrea Veri Presentata da:

<http://www.gnome.org/~av>

### Infrastruttura Fedora

#### **• Meritocrazia**

- Software e soluzioni utilizzate rigorosamente Open Source
- Mantiene le risorse che permettono al progetto Fedora di funzionare

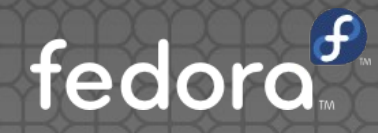

### Le persone coinvolte

#### Amministratori di sistema

- Separati in specifici gruppi a seconda delle competenze e della tipologia di risorsa
- Apprendisti: programma dedicato a coloro che vogliono iniziare a contribuire al progetto Fedora all'interno del team Infrastruttura
- Sviluppatori di Applicazioni
	- Ogni singola applicazione ha un suo manutentore
	- Progetti Upstream di riferimento

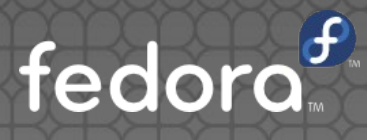

# I mezzi di comunicazione

- Piattaforma IRC
- Mailing list
- Incontri settimanali aperti al pubblico (status dei lavori, aggiornamenti)

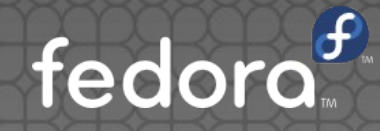

### Hardware

#### • Ad oggi, 10 locations coinvolte

- Utilizzo massiccio di macchine virtuali (VM) e della tecnologia KVM / Libvirt
- Numerosi sponsor, grazie per il loro contributo!

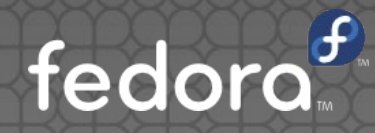

### Software - Web

#### • Setup dei Proxy

- Proxy nelle principali aree geografiche
- Utilizzo di Haproxy come "load balancer" e di Varnish come "content cacher"
- Utilizzo del modulo GeoIP in BIND
- Apache / WSGI

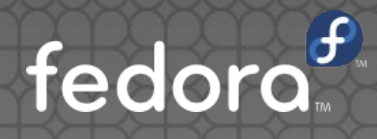

# Software - Release engineering

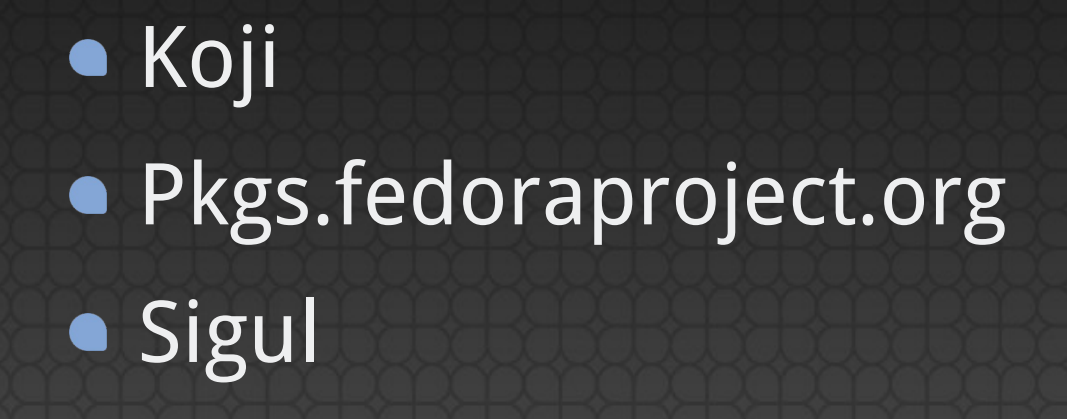

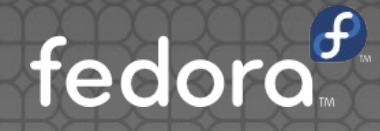

# Ulteriori servizi in gestione

Fedora Hosted (fedorahosted.org) Mailman (admin.fedoraproject.org/mailman) • Torrent (torrent.fedoraproject.org) • Fedora People (fedorapeople.org) • Elections (admin.fedoraproject.org/voting)

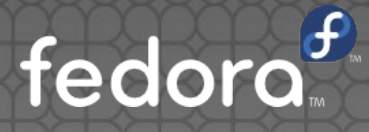

# Software - RFR

#### **• Request for Resources**

- Aggiunta di nuove risorse
- **Soluzioni e software Open Source**
- Presenza di un gruppo stabile di persone che dedicheranno parte del loro tempo alla gestione ed alla manutenzione della risorsa richiesta

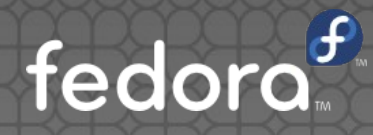

### Operazioni

- Utilizzo di Trac come ticketing system
- Puppet
	- Gestito tramite Git
	- **·** Presenza di due repository, uno pubblico ed uno privato accessibile da una cerchia ristretta di persone
	- Ogni cambiamento viene notificato a tutto il team tramite mail, IRC, XMPP.
- Momentanei freeze nei periodi antistanti ad ogni nuova release

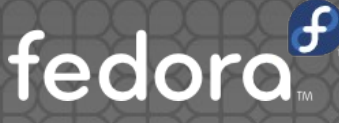

### Operazioni

#### Documentazione

- . In che modo sono stati configurati i software in uso
- Le istruzioni relative al loro funzionamento ed al compimento di determinate operazioni di manutenzione
- http://infrastructure.fedoraproject.org/infra/docs

#### ● Lista di tutti gli host coinvolti

- **· Informazioni dettagliate e relative ad ogni singola** macchina fisica o virtuale utilizzata (MOTD, scopo o funzione della macchina di riferimento)
- Lista dei pacchetti che YUM dovrà escludere in uno specifico host
- http://infrastructure.fedoraproject.org/infra/hosts/

# Operazioni

#### • Func

- Func-command
- Func-yum
- Molteplicità di moduli a disposizione
- Backups
	- Bacula
	- Utilizzo di backup offsite tramite nastro magnetico

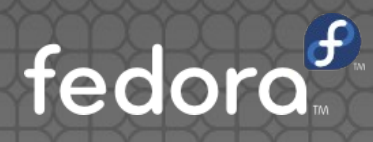

# Notifiche

#### • Nagios

- Notifiche Mail, IRC, XMPP in caso di malfunzionamenti
- Overview della situazione complessiva di tutti i server ed i servizi ad essi collegati tramite un'applicazione web pubblicamente accessibile
- http://admin.fedoraproject.org/nagios
- **•** Epylog

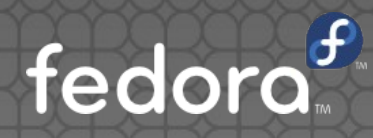

### La citazione: Kevin Fenzi, leader del Team Infrastruttura

- **.** "On the one hand, there's a great deal to learn from how Fedora Infrastructure is setup and run, but also, there's always a great deal to learn from new community members who become involved. Openness isn't just a mantra, it helps everyone"
- "Da un lato c'è molto da imparare dal modo in cui Fedora gestisce e mantiene la sua infrastruttura, ma altresì, c'è sempre molto da imparare dagli stessi membri della comunità che man mano vengono coinvolti. Essere una comunità "Aperta" non è solamente un mantra, ma un reciproco e continuo aiuto."fedor

# Domande?

Pagina introduttiva al team Infrastruttura: (in inglese)

[https://fedoraproject.org/wiki/Infrastructure/G](https://fedoraproject.org/wiki/Infrastructure/GettingStarted) [ettingStarted](https://fedoraproject.org/wiki/Infrastructure/GettingStarted)

• Mailing list: [https://lists.fedoraproject.org/mailman/listinfo](https://lists.fedoraproject.org/mailman/listinfo/infrastructure) [/infrastructure](https://lists.fedoraproject.org/mailman/listinfo/infrastructure)

● #fedora-admin, #fedora-noc, #fedora-apps irc.freenode.net (lingua inglese)

averi – irc.freenode.net

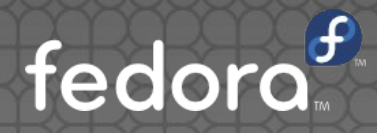